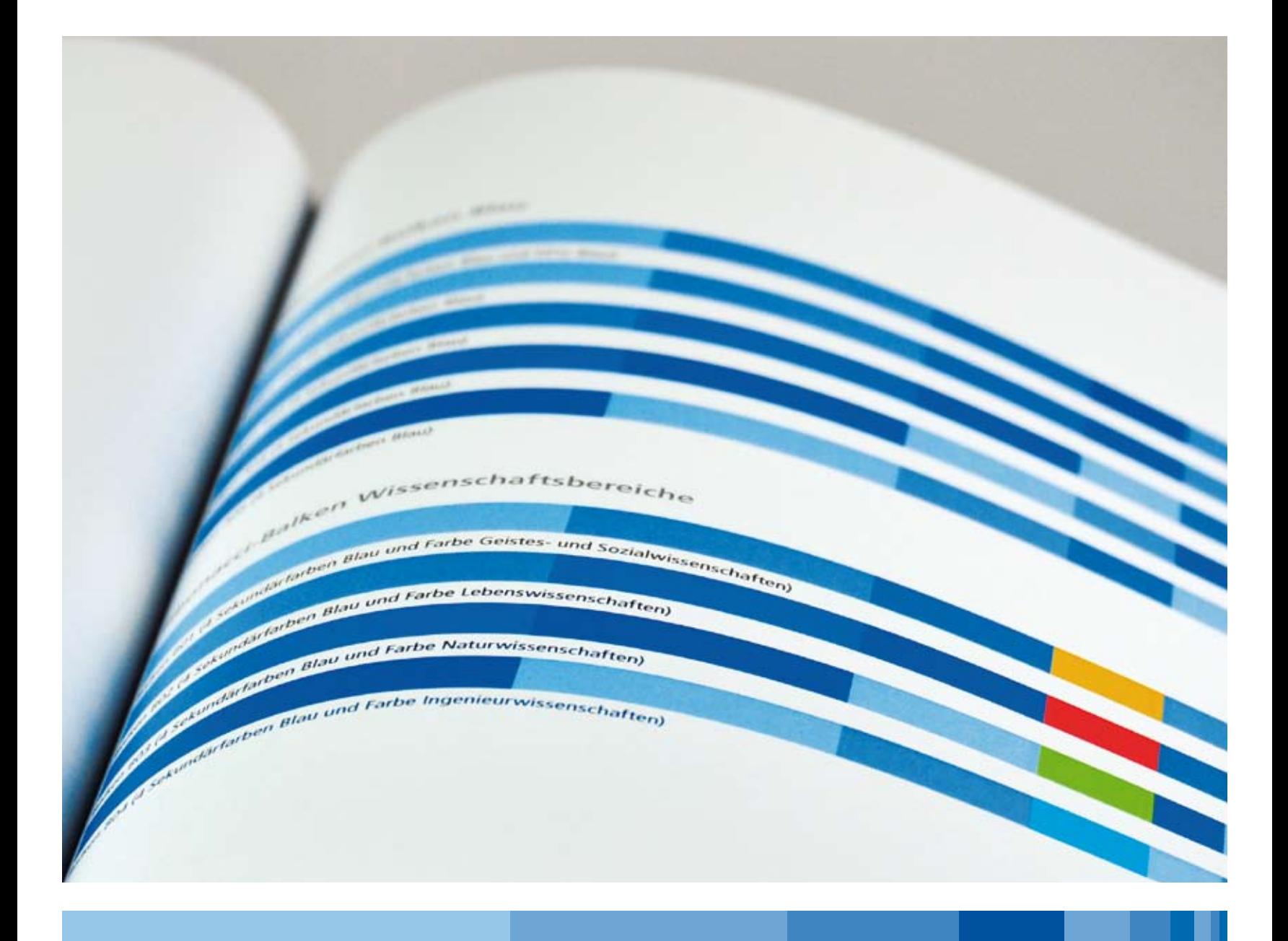

**Das Corporate Design der Deutschen Forschungsgemeinschaft** Grundlagen

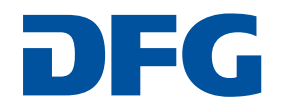

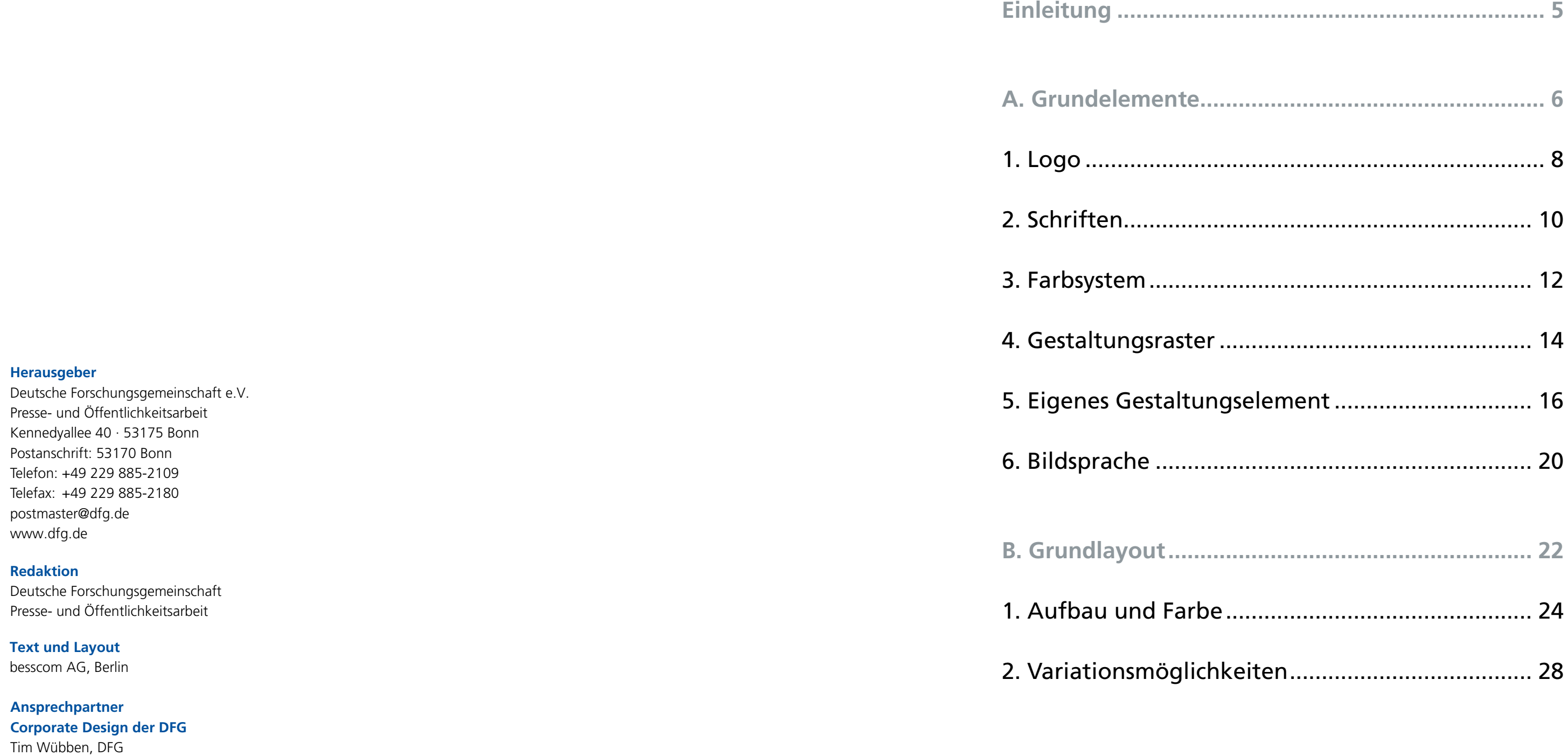

## **Inhalt**

**Stand** Juli 2021

## **Einleitung**

Eine klare und strukturierte Kommunikation unterstützt den nationalen und internationalen Dialog sowie die Sichtbarkeit in der Öffentlichkeit. Ein eigenes Erscheinungsbild muss gerade im digitalen Zeitalter in allen Medien deutlich sichtbar sein. Unverwechselbar und wiedererkennbar.

Diese Übersicht dokumentiert die allgemeinen Grundlagen des Corporate Designs der DFG. Dazu gehören die Grundelemente und generelle Angaben zum Grundlayout.

# A. Grundelemente

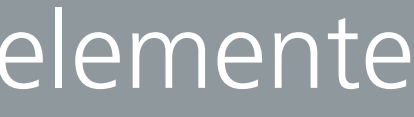

Das Logo ist eines der gestalterischen Kernmerkmale des Corporate Designs. Form und Farben sind fest definiert und dürfen nicht verändert werden.

#### **Verwendung**

Das Logo soll grundsätzlich auf weißem Untergrund stehen. Für die farbige Verwendung stehen zwei Farben – Blau und Grau – zur Auswahl. Blau ist hierbei die Standard-Version, Grau sollte nur dann verwendet werden, wenn die blaue Version nachvollziehbar nicht optimal verwendbar ist. In reinen S/W-Umsetzungen kommt das Logo in 100% Schwarz zum Einsatz.

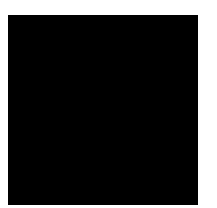

#### **Dateivorlagen**

Für den Print-, Internet- und Officebereich sind entsprechende Logo-Dateien im Webangebot der DFG verfügbar.

100% Schwarz

### **1. Logo**

**Logo in Farbumsetzungen**

DFG

DFG

**Logo in S/W-Umsetzungen**

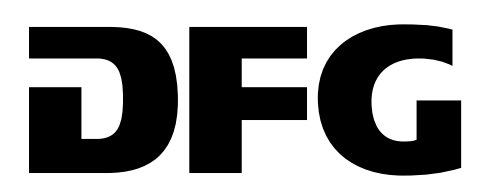

DFG-Blau CMYK: 100/70/0/0 Sonderfarbe: Pantone 287 RAL 5002 RGB: 0/81/158

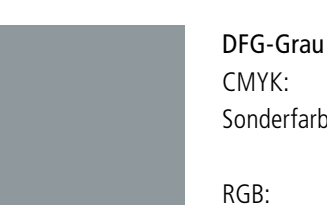

CMYK: 10/0/0/50 Sonderfarbe: Pantone Cool Gray 8 RAL 7045 RGB: 143/152/157

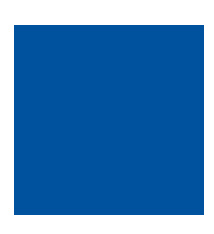

#### **Frutiger**

## ABCDEFGHIJKLMNOPQRSTUVWXYZÄËÖÜÁÇÔØ abcdefghijklmnopqrstuvwxyzäëöüáçôø 1234567890 [{}(,.;:!?&ß-\*@)] ƒ

#### **Schriftschnitte**

Frutiger Light Frutiger Roman *Frutiger Italic* **Frutiger Bold** *Frutiger Bold Italic* Frutiger Black *Frutiger Black Italic* Frutiger Ultra Black

Frutiger Light Condensed Frutiger Condensed **Frutiger Bold Condensed** Frutiger Black Condensed Frutiger Extra Black Condensed

#### **Meridien**

ABCDEFGHIJKLMNOPQRSTUVWXYZÄËÖÜÁÇÔØ abcdefghijklmnopqrstuvwxyzäëöüáçôø 1234567890 [{}(,.;:!?&ß-\*@)] ƒ

Übergeordnete Hausschrift der DFG ist die "Frutiger". Sie umfasst ein komplettes System von 13 Schnitten für Mac und Windows, die optimal aufeinander abgestimmt und vielfältig kombinierbar sind. Die Condensed-Schriftschnitte kommen vor allem bei Grafiken und Tabellen zum Einsatz.

**Schriftschnitte**

Als Fließschrift steht zusätzlich die Antiqua "Meridien" zur Verfügung. Neben ihrer guten Eignung für Mengentext harmonisiert sie in der Ästhetik optimal mit der "Frutiger" und unterstreicht eine klare sowie elegante Typografie.

> Meridien Roman *Meridien Italic* Meridien Medium *Meridien Medium Italic* **Meridien Bold** *Meridien Bold Italic*

### **2. Schriften**

### **3. Farbsystem**

Die definierte Farbwelt verleiht dem Auftritt der DFG einen eigenen Charakter und bietet gleichzeitig variable Möglichkeiten der Gestaltung in den einzelnen Umsetzungen. Die Farben sind für unterschiedliche Medien und Farbräume genau festgelegt, um eine reibungslose technische Umsetzung zu garantieren.

#### **Primärfarben**

Die Primärfarben Blau und Grau sind eindeutig der DFG als Hausfarben zugeordnet und dienen zusammen mit dem Logo als erstes Erkennungszeichen. Bei besonderen Umsetzungen kann auch die Sonderfarbe Silber genutzt werden.

#### **Sekundärfarben Blau**

Die vier Sekundärfarben aus dem blauen Farbraum symbolisieren das gesamte Spektrum der DFG. Die Farben sind bei der Gestaltung frei einsetzbar.

#### **Sekundärfarben Wissenschaftsbereiche**

Den vier Wissenschaftsbereichen der DFG sind vier ausgewählte Sekundärfarben zugeordnet. Diese Farben sollten nur in der thematischen Zuordnung verwendet werden.

#### **Auszeichnungsfarben**

Zusätzlich ist der Gebrauch von zwei Auszeichnungsfarben möglich. Zum Beispiel bei Texten zur Hervorhebung und Aufzählung als auch bei Grafiken und Tabellen.

### **Primärfarben**

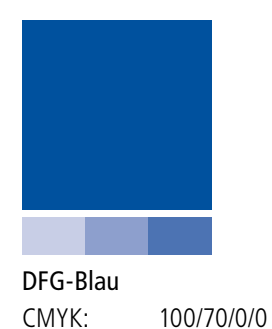

Sonderfarbe: Pantone 287

RAL 5002

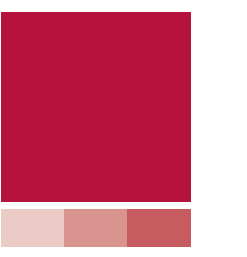

RGB: 0/81/158

DFG-Grau

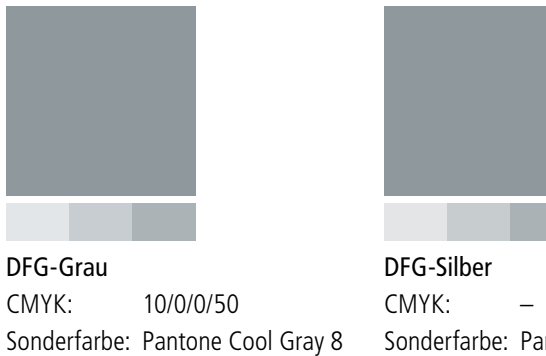

RAL 7045 RGB: 143/152/157 Sonderfarbe: Pantone 8402 RAL 9007 RGB: –

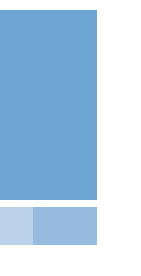

#### **Sekundärfarben Blau**

Blau 1 CMYK: 45/10/0/0 Sonderfarbe: Pantone 278 RGB: 150/199/232 Blau 2

CMYK: 60/25/0/0 Sonderfarbe: Pantone 284 RGB: 109/165/213 Blau 3

CMYK: 75/40/0/0 Sonderfarbe: Pantone 279 RGB: 63/133/193

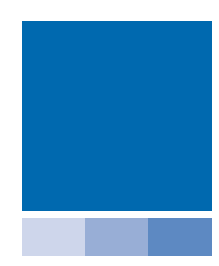

Blau 4 CMYK: 90/55/0/0 Sonderfarbe: Pantone 285 RGB: 0/105/175

### **Sekundärfarben Wissenschaftsbereiche**

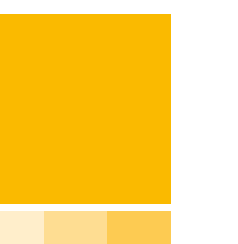

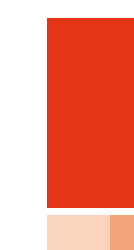

Geistes- und Sozialwissenschaften CMYK: 0/30/100/0 Sonderfarbe: Pantone 130 RGB: 250/186/0

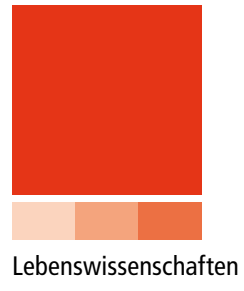

CMYK: 0/90/100/0 Sonderfarbe: Pantone 179 RGB: 229/53/23

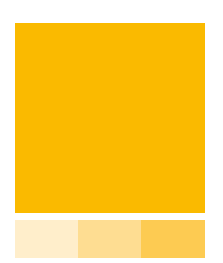

Naturwissenschaften CMYK: 60/0/100/0 Sonderfarbe: Pantone 376 RGB: 122/181/29

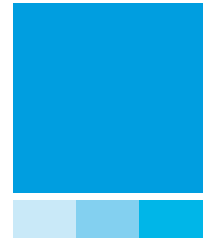

Ingenieurwissenschaften CMYK: 100/0/0/0 Sonderfarbe: Pantone Process Cyan RGB: 0/159/218

Rot CMYK: 30/100/70/0 Sonderfarbe: Pantone 194 RGB: 181/18/62

Grau

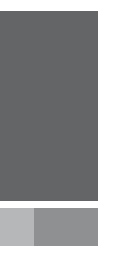

CMYK: 0/0/0/75 Sonderfarbe: Pantone 425 RGB: 100/101/103

### **Auszeichnungsfarben**

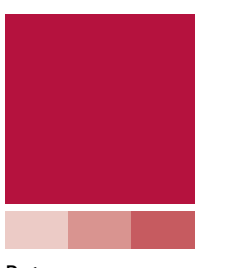

### **4. Gestaltungsraster**

Zu einem klaren Corporate Design gehört ein grundsätzliches Ordnungsprinzip. Die Festlegung bestimmter Flächen, ihre Aufteilung und Anordnung zueinander bestimmen optische Wirkung, Struktur und die Qualität der Informationsvermittlung. Neben einer optimalen Übersichtlichkeit der Materialien wird parallel die eindeutige Zuordnung zum Absender visualisiert.

Das grundlegende Gestaltungsraster der DFG folgt den Proportionen des Goldenen Schnitts. Abgesehen von der eigenen Ästhetik und den Einsatzmöglichkeiten im Design berührt das Prinzip des Goldenen Schnitts auch unterschiedliche Wissenschaftsbereiche und unterstützt damit auf einer zweiten Ebene inhaltlich optimal die Aufgaben und Leitlinien der DFG.

#### **Exkurs: Der Goldene Schnitt**

Streckenverhältnisse im Goldenen Schnitt werden in der Kunst und Architektur als ideale Proportion sowie als Inbegriff von Ästhetik und Harmonie angesehen. Darüber hinaus tritt das Verhältnis auch in der Natur in Erscheinung und zeichnet sich durch eine Reihe interessanter mathematischer Eigenschaften aus. Es handelt sich um ein asymmetrisches Verhältnis von Teilen, welches seit vielen Epochen eine bevorzugte Anwendung findet. Seine Umsetzung finden wir in fast allen Kulturen auf der ganzen Welt, vor allem in der Architektur, der Musik, der Malerei und seit dem 19. Jahrhundert auch in den Naturwissenschaften, vorrangig in der Biologie, Medizin und Chaosforschung.

#### **Das Layout im Goldenen Schnitt**

Der Goldene Schnitt ist ein bestimmtes Verhältnis zweier Zahlen oder Größen: Zwei Strecken stehen im Verhältnis des Goldenen Schnittes, wenn sich die kleinere zur größeren Strecke verhält wie die größere zur Summe aus beiden.

Wir zeigen hier zwei solche Flächen in einem exemplarischen A4-Broschürentitel. Die Weißräume zwischen den Flächen geben Struktur und sorgen für eine optische Spannung. Durch die Umkehrung der Flächen entstehen zusätzliche Gestaltungs- und Differenzierungsmöglichkeiten im Layout. Diese Proportionen sind für unterschiedliche Formate einfach adaptierbar.

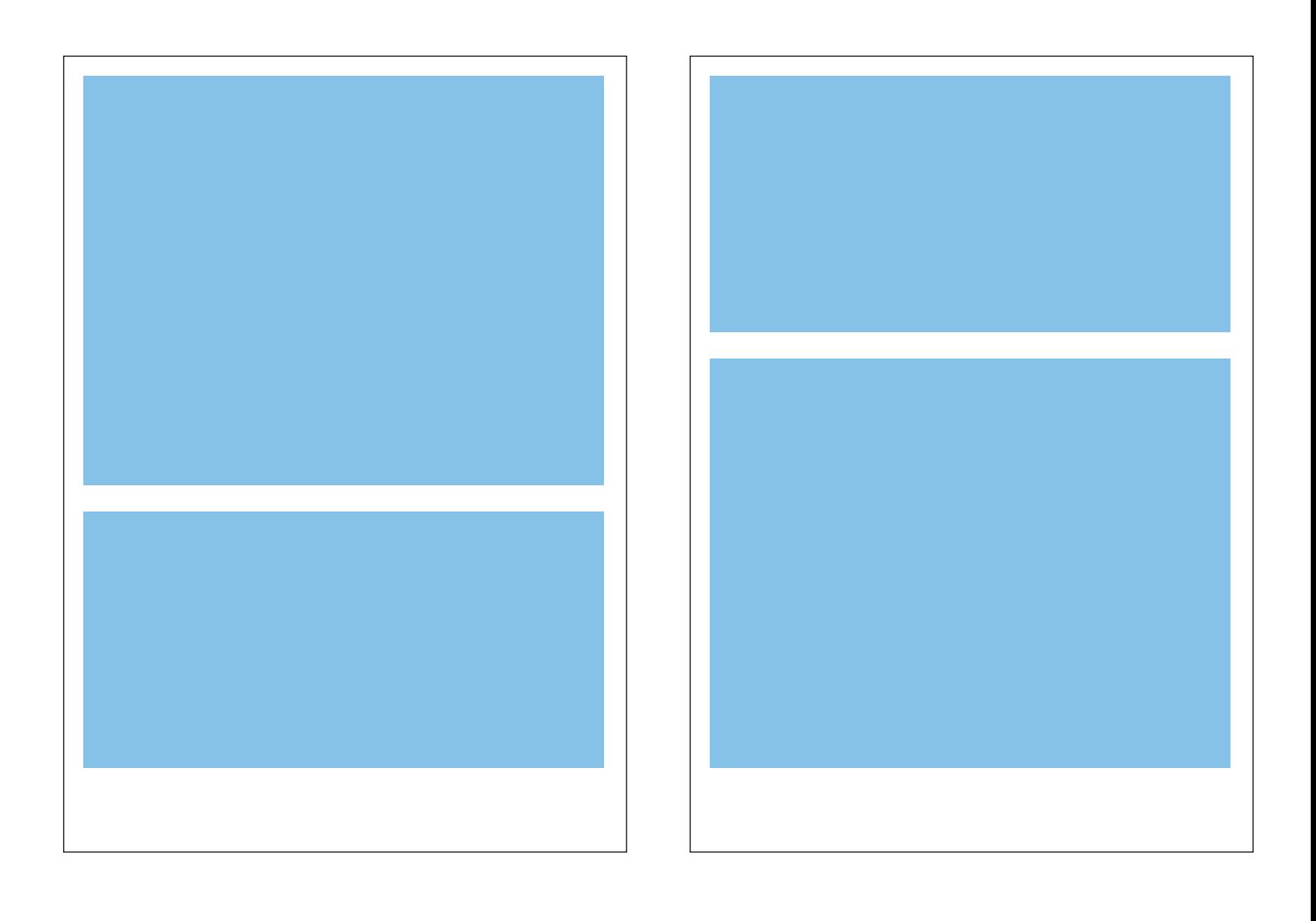

### **5. Eigenes Gestaltungselement**

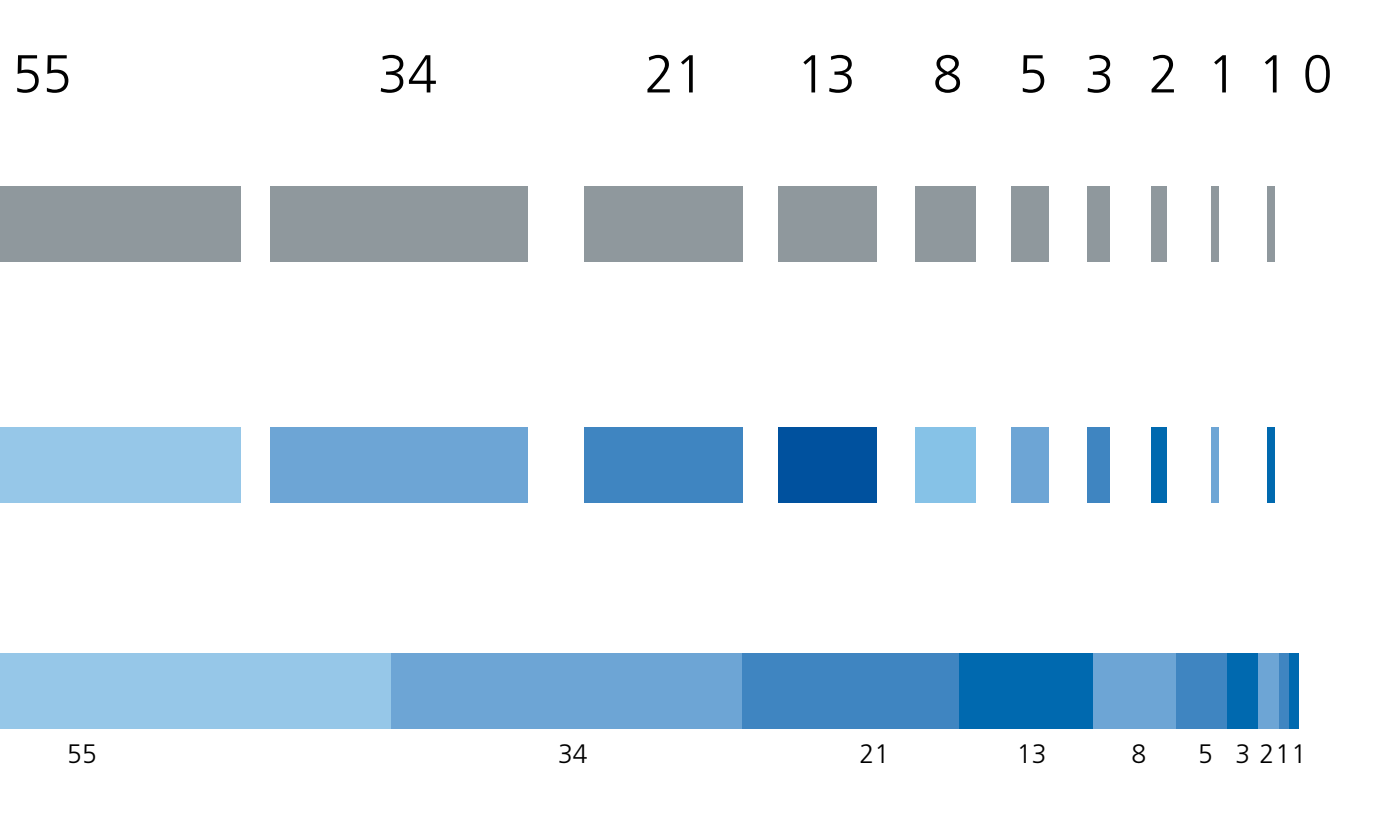

Der Fibonacci-Balken als eigenes Gestaltungselement greift die Farbwelt der DFG auf und ist ein unverwechselbares Zeichen. Es bildet eine klare visuelle Abgrenzung zu Publikationen anderer Absender und garantiert einen hohen Wiedererkennungswert – eine Grundvoraussetzung für ein gelungenes und stimmiges Corporate Design. Es wird eine Stringenz im Design ermöglicht, ohne starr und unbeweglich agieren zu müssen.

#### **Exkurs: Die Fibonacci-Zahlen**

In einem engen Zusammenhang zum Goldenen Schnitt steht die unendliche Zahlenfolge der Fibonacci-Zahlen: 0, 1, 1, 2, 3, 5, 8, 13, 21, 34, 55, 89, 144, 233, … Die jeweils nächste Zahl in dieser Folge erhält man als Summe der beiden vorangehenden. Das Verhältnis zweier aufeinanderfolgender Zahlen der Fibonacci-Folge strebt gegen den Goldenen Schnitt, ein Umstand, der bereits Johannes Kepler bekannt war. Die Fibonacci-Folge wurde das erste Mal von dem italienischen Mathematiker Leonardo von Pisa, genannt Fibonacci, im Jahr 1202 in seinem Buch "Liber Abaci" veröffentlicht. Mit diesem Werk führte er das indisch-arabische Dezimalzahlensystem in Europa ein. Die Fibonacci-Zahlen finden sich auch als eine Art Wachstumsmuster in der Natur – so in der Struktur vieler Blüten, der Schuppenordnung von Tannenzapfen, der Anordnung der Stacheln von Kakteen, beim Aufbau der Ananasfrucht usw.

#### **Herleitung des Fibonacci-Balkens**

Aufgebaut aus dem Farbspektrum der DFG enthält der Fibonacci-Balken den Anfang der berühmten Zahlenfolge: (0) 1, 1, 2, 3, 5, 8, 13, 21, 34, 55

Weiterhin birgt der Fibonacci-Balken durch seine Herleitung aus der Wissenschaft die Kernbotschaften der DFG. Das Gestaltungsraster des Goldenen Schnitts wird aufgenommen und verstärkt.

#### **Verwendung**

Die blauen Fibonacci-Balken kommen bei übergeordneten Umsetzungen zum Einsatz, das heißt überall dort, wo mehr als ein Wissenschaftsbereich der DFG behandelt wird. Für die Gestaltung kann aus den Balken A01 bis A05 frei gewählt werden.

Die Fibonacci-Balken B01 bis B04 werden dort verwendet, wo die thematische Zuordnung zu einem einzelnen Wissenschaftsbereich sinnvoll ist.

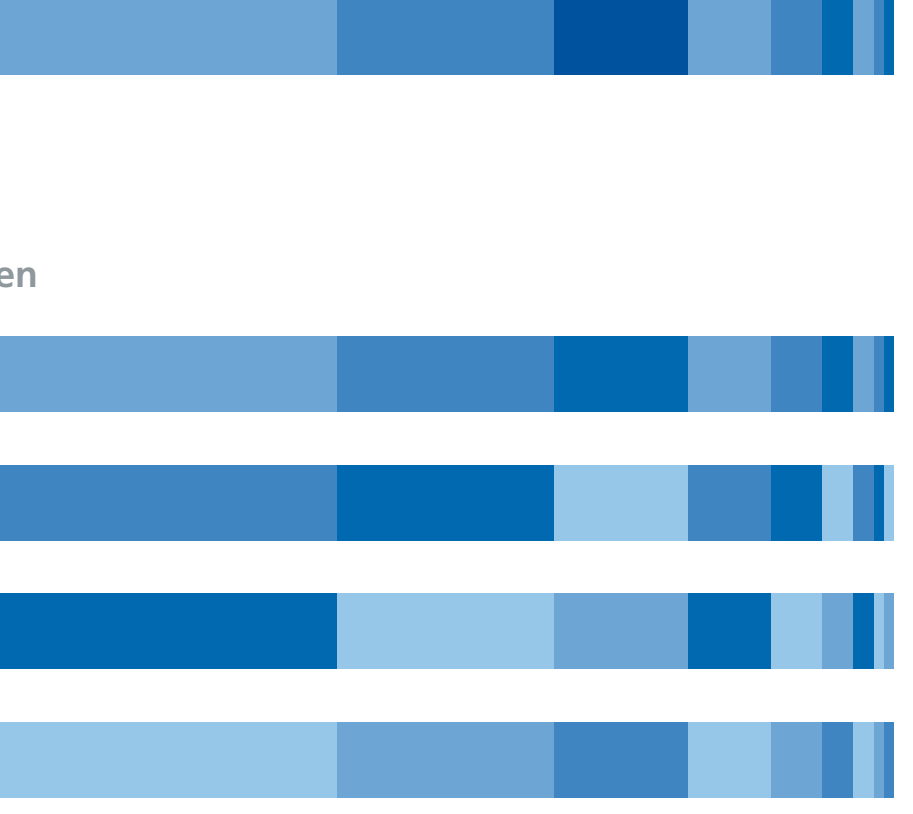

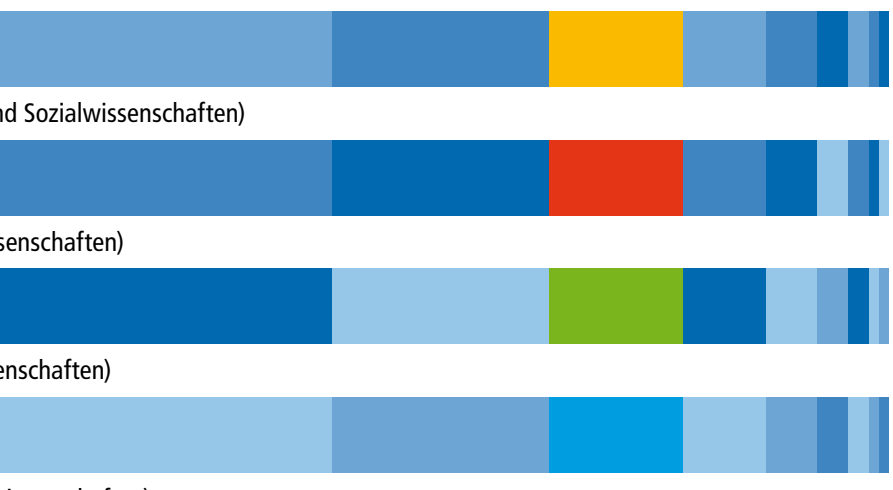

Generell gilt die Vorgabe, dass in den Balken kein Text oder andere Elemente stehen dürfen. Weitere Vorgaben zur Verwendung sowie zu Stand und Größen stehen in den einzelnen Styleguides.

### **Fibonacci-Balken Blau - Variationen**

### **Fibonacci-Balken Wissenschaftsbereiche**

Balken B01 (4 Sekundärfarben Blau und Farbe Geistes- un

Balken B02 (4 Sekundärfarben Blau und Farbe Lebenswiss

Balken B03 (4 Sekundärfarben Blau und Farbe Naturwisse

#### Balken A01 (4 Sekundärfarben Blau und DFG-Blau)

Balken A02 (4 Sekundärfarben Blau)

Balken A03 (4 Sekundärfarben Blau)

Balken A04 (4 Sekundärfarben Blau)

Balken B04 (4 Sekundärfarben Blau und Farbe Ingenieurwissenschaften)

Balken A05 (4 Sekundärfarben Blau)

### **Fibonacci-Balken Blau - Standard**

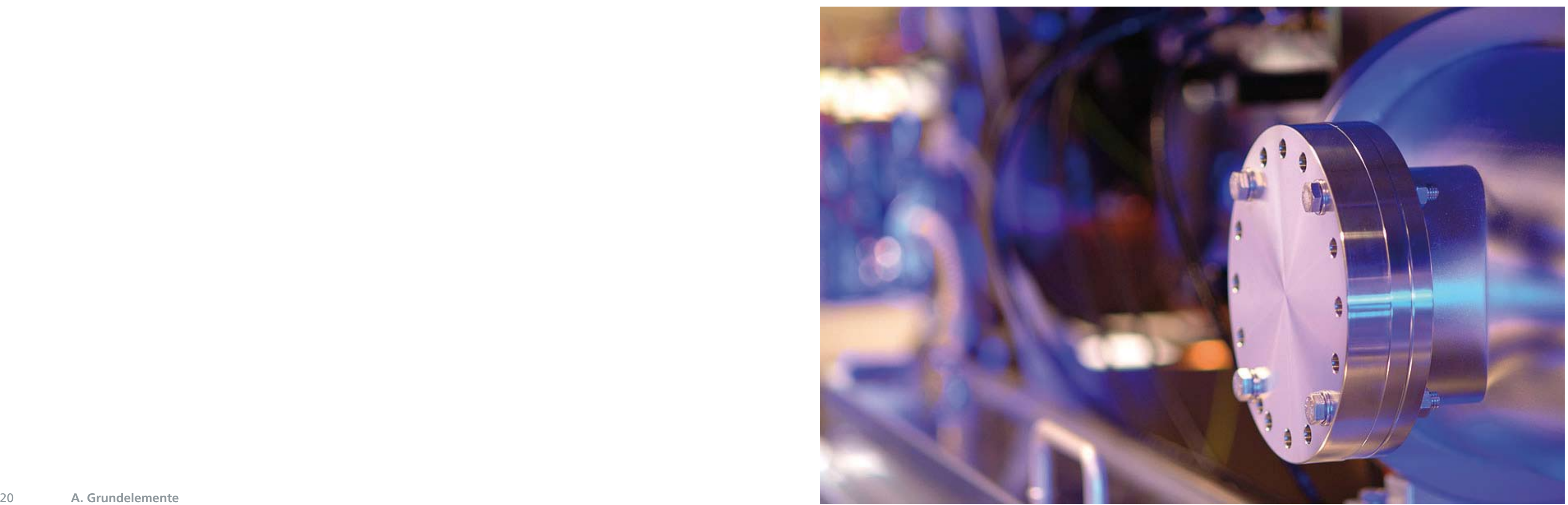

### **6. Bildsprache**

Bei der Verwendung von Bildern wird Rücksicht auf die spezielle Situation der DFG genommen. Die Motive sollten themenbezogen sein und die Inhalte angemessen visualisieren. Reine Imagebilder werden seltener verwendet. Prinzipiell sollte gerade bei der Titelgestaltung ausdrucksstarkes und dynamisches Bildmaterial zum Einsatz kommen. Doch es gibt auch Publikationen, wo solche Motive nicht zur Verfügung stehen und auf eher dokumentarisches Material von nicht optimaler Qualität zurückgegriffen werden muss oder sogar ganz auf Bilder verzichtet wird.

Das Corporate Design bietet hier differenzierte Lösungen für die unterschiedlichen Anforderungen, ohne den Anspruch auf funktionales und optisch wirkungsvolles Design aufzugeben. So sind beispielsweise reine typografische Lösungen problemlos realisierbar.

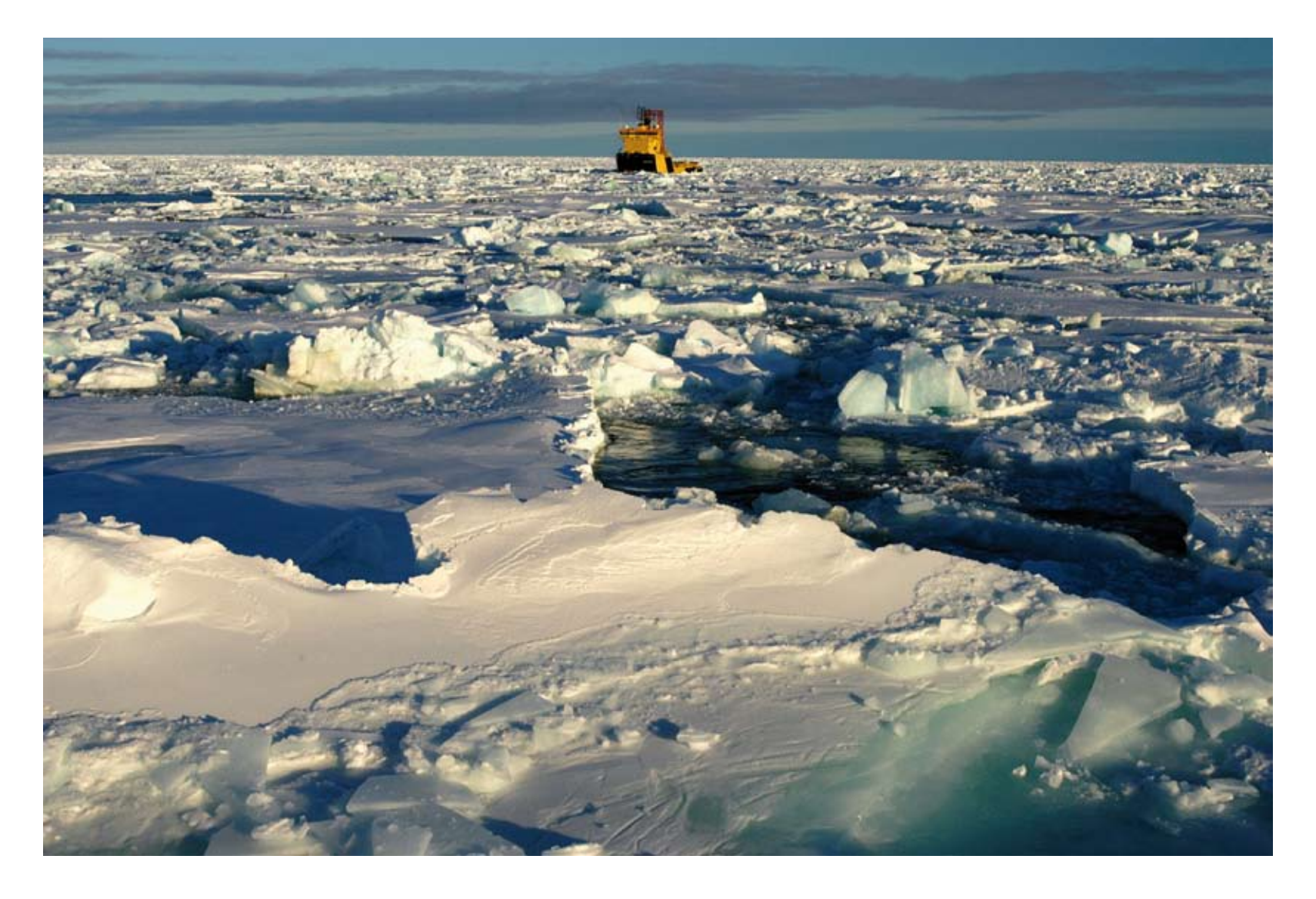

# B. Grundlayout

### **1. Aufbau und Farbe**

Die Grundelemente werden im Layout kombiniert. Das Grundlayout mit allen Angaben ist die feste Basis für alle weiteren Layouts, die in den einzelnen Styleguides genauer dokumentiert werden. Die Variationsmöglichkeiten sind vielfältig, ohne dass dabei die Wiedererkennbarkeit und logische Stringenz des Erscheinungsbilds aufgegeben werden müssen.

#### **Vermaßung**

Alle Maßeinheiten werden mit x-Werten definiert. Der jeweilige x-Wert für die einzelnen Formate wird proportional errechnet, siehe folgende Beispiele:

 $A4 (210 \times 297 \text{ mm}) = 5.0 \text{ mm}$  $A5 (148 \times 210 \text{ mm}) = 3.5 \text{ mm}$ Buch  $(170x240 \text{ mm}) = 4.0 \text{ mm}$ DIN  $\text{lang}(105 \times 210 \text{ mm}) = 3.5 \text{ mm}$ 

24 25 7gZ^iZYZg;a~X]Zc 2;dgbViWgZ^iZb^cjh(m'&%"&\*2&.\*bb

Dies ermöglicht eine komfortable Handhabung und eine einfache Adaption auf unterschiedliche Maße im Hoch- und Querformat.

#### **Das Farbsystem im Layout**

Eine Möglichkeit zur Differenzierung zwischen verschiedenen Publikationen ist die definierte Farbwelt der DFG, wo Primär- und Sekundärfarben wählbar sind. Weiterhin kommen die unterschiedlichen Fibonacci-Balken zum Einsatz.

*Als Beispiele zeigen wir hier exemplarische Broschürentitel im Hochformat.*

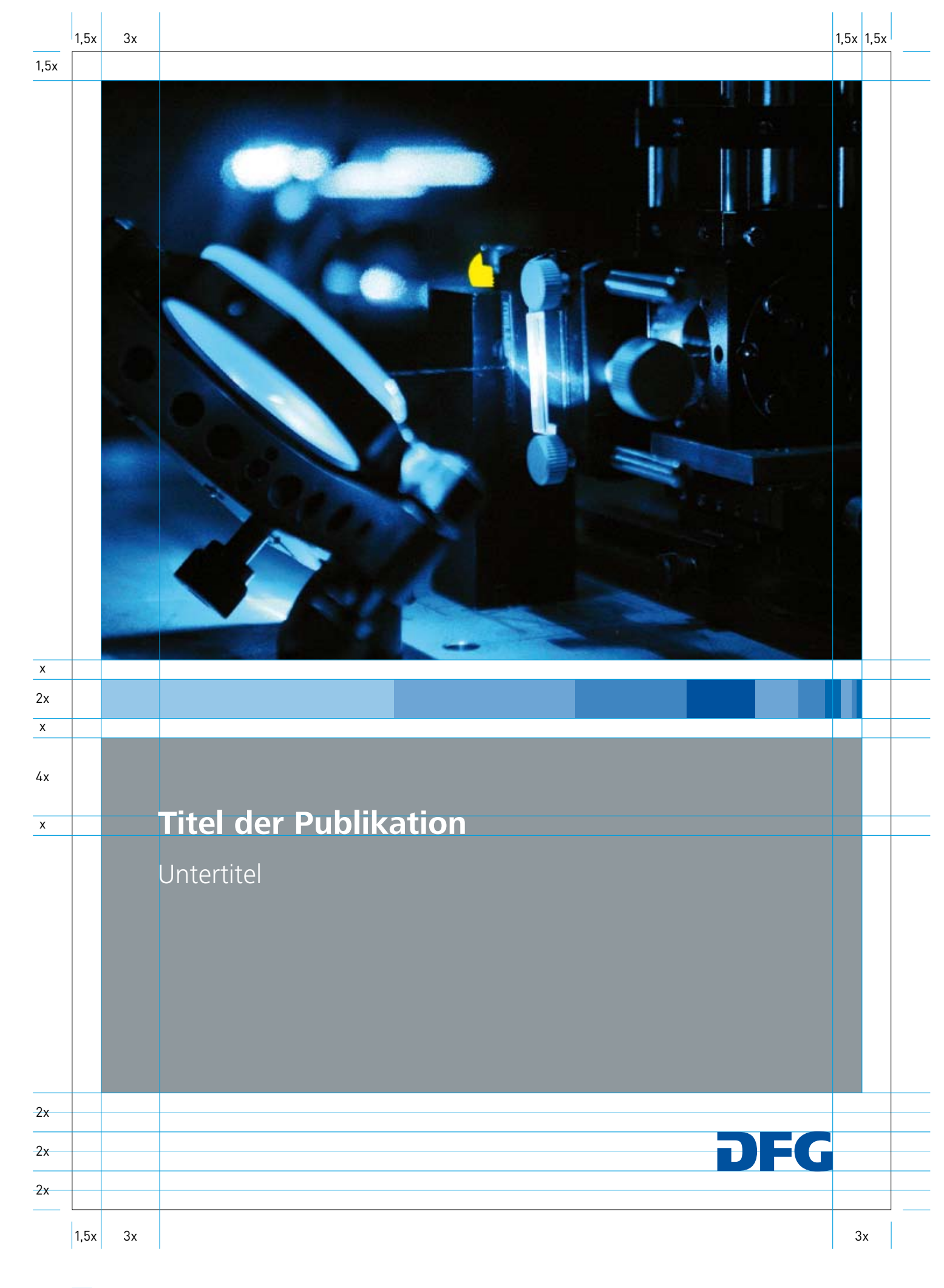

 $x = 5$  mm (bei A4)

Höhe große Fläche = Halbe Formathöhe  $[297/2=148,5\,mm]$ 

Höhe kleine Fläche = Halbe Formathöhe minus 11,5x (148,5-57,5=91,0mm)

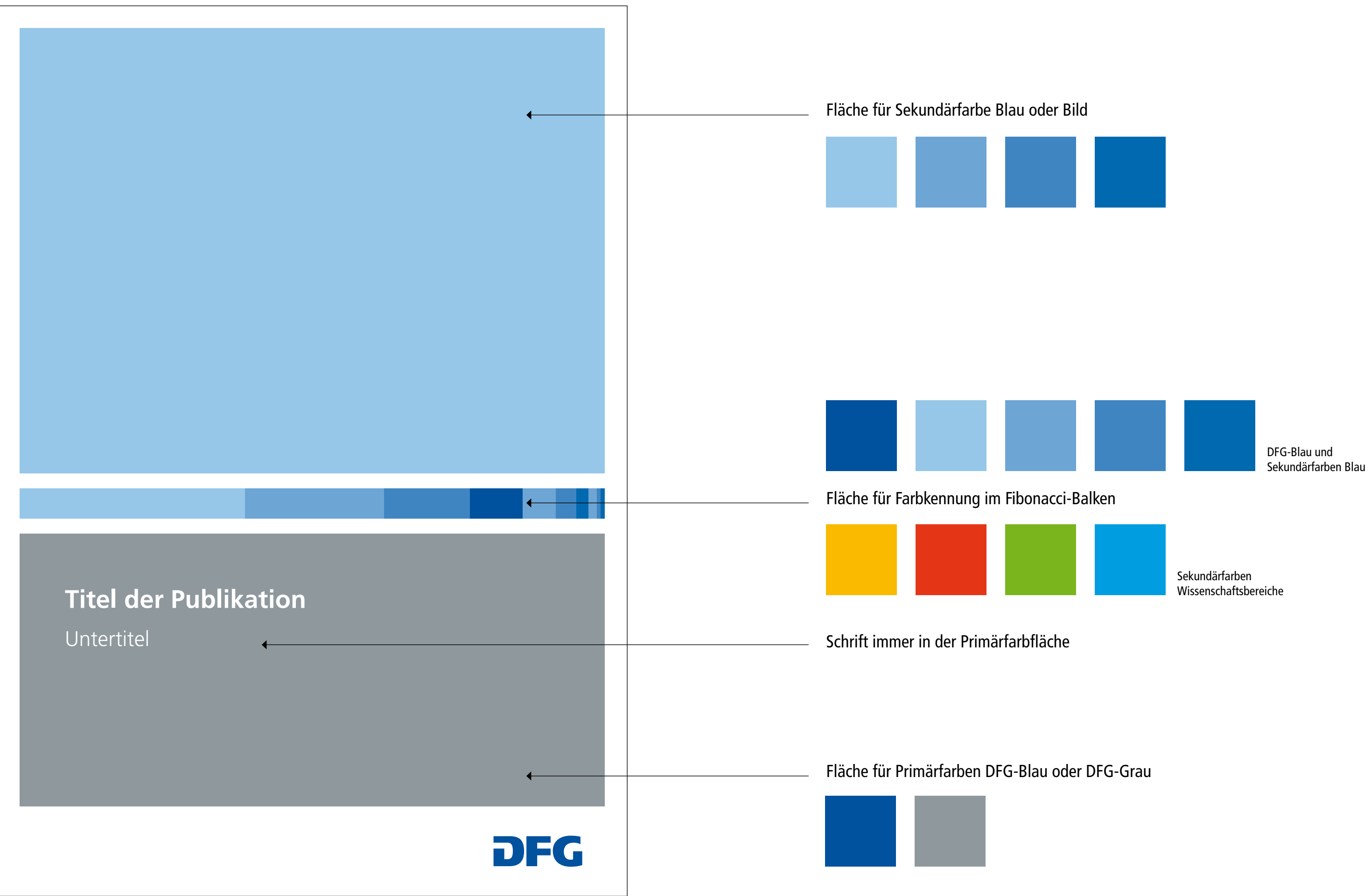

**Farbsystem im Layout**

## **2. Variationsmöglichkeiten**

Das Gestaltungsraster im Goldenen Schnitt erlaubt durch verschiedene Flächenkombinationen weitere Möglichkeiten der Klassifikation. So ergibt sich zusammen mit dem Farbsystem und dem Fibonacci-Balken ein flexibles und praktikables Corporate Design, das in der Praxis besteht.

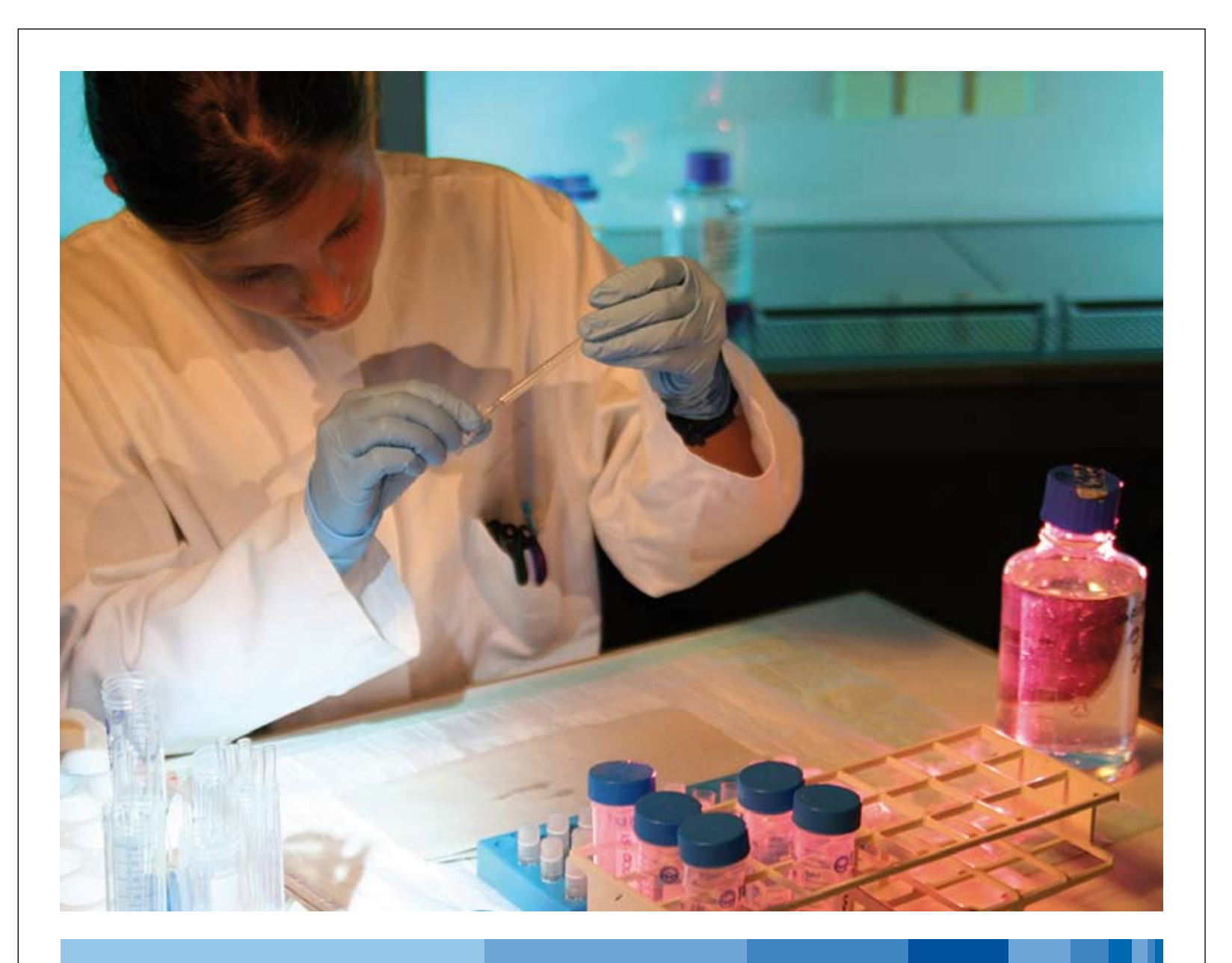

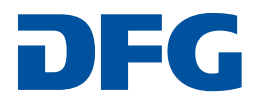

## **Titel der Publikation** Untertitel

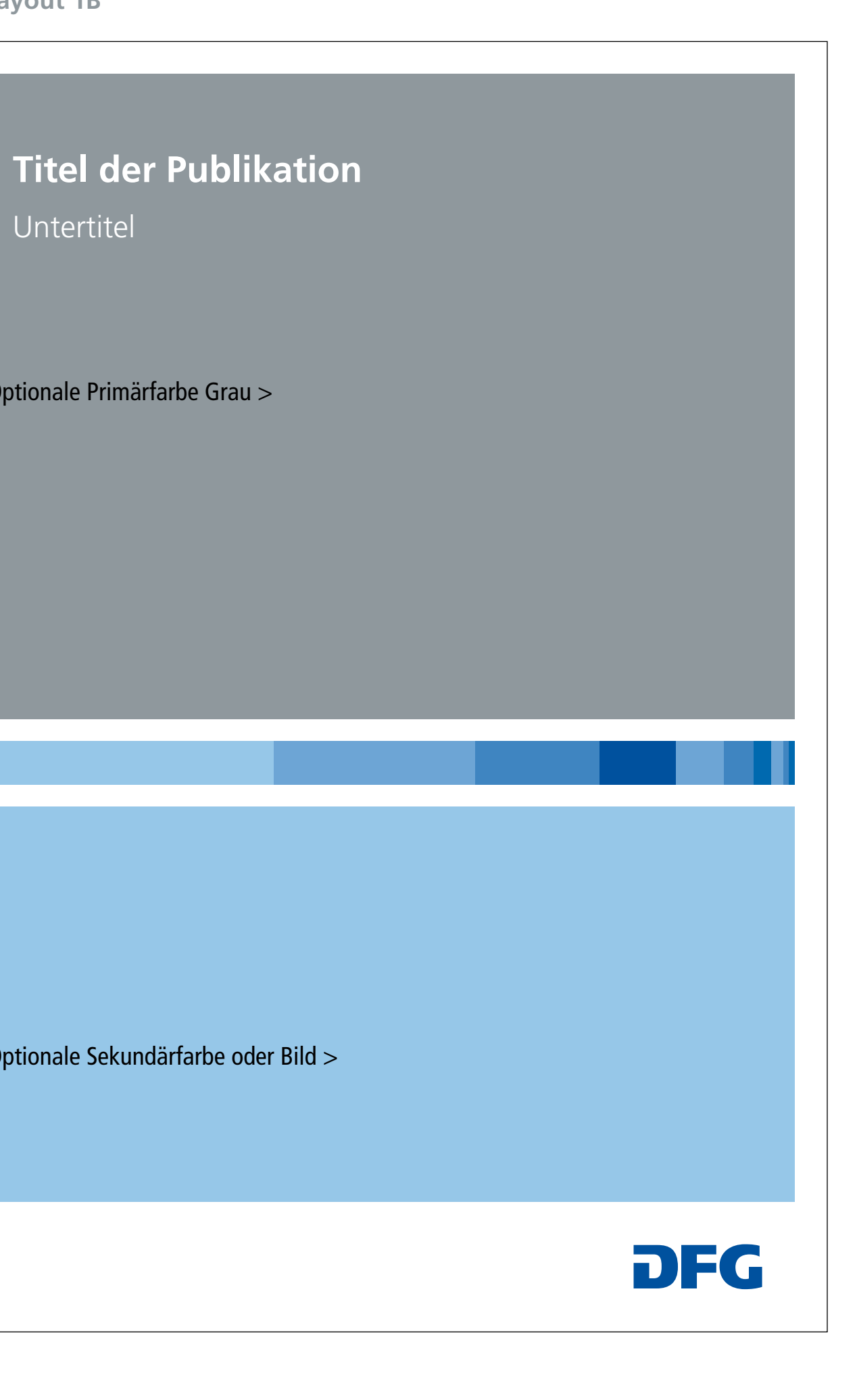

Untertitel

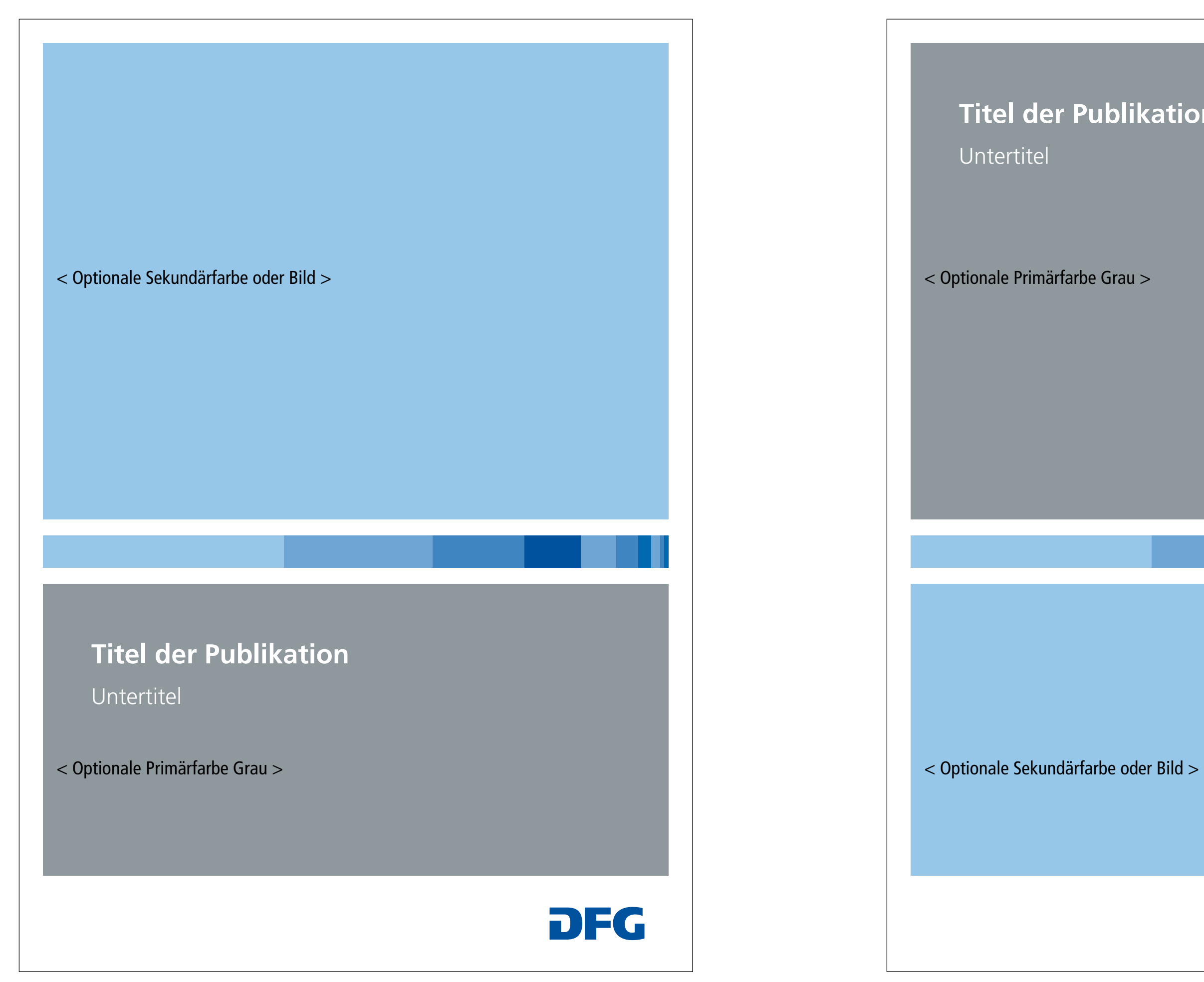

### **Grundlayout 1A Grundlayout 1B**

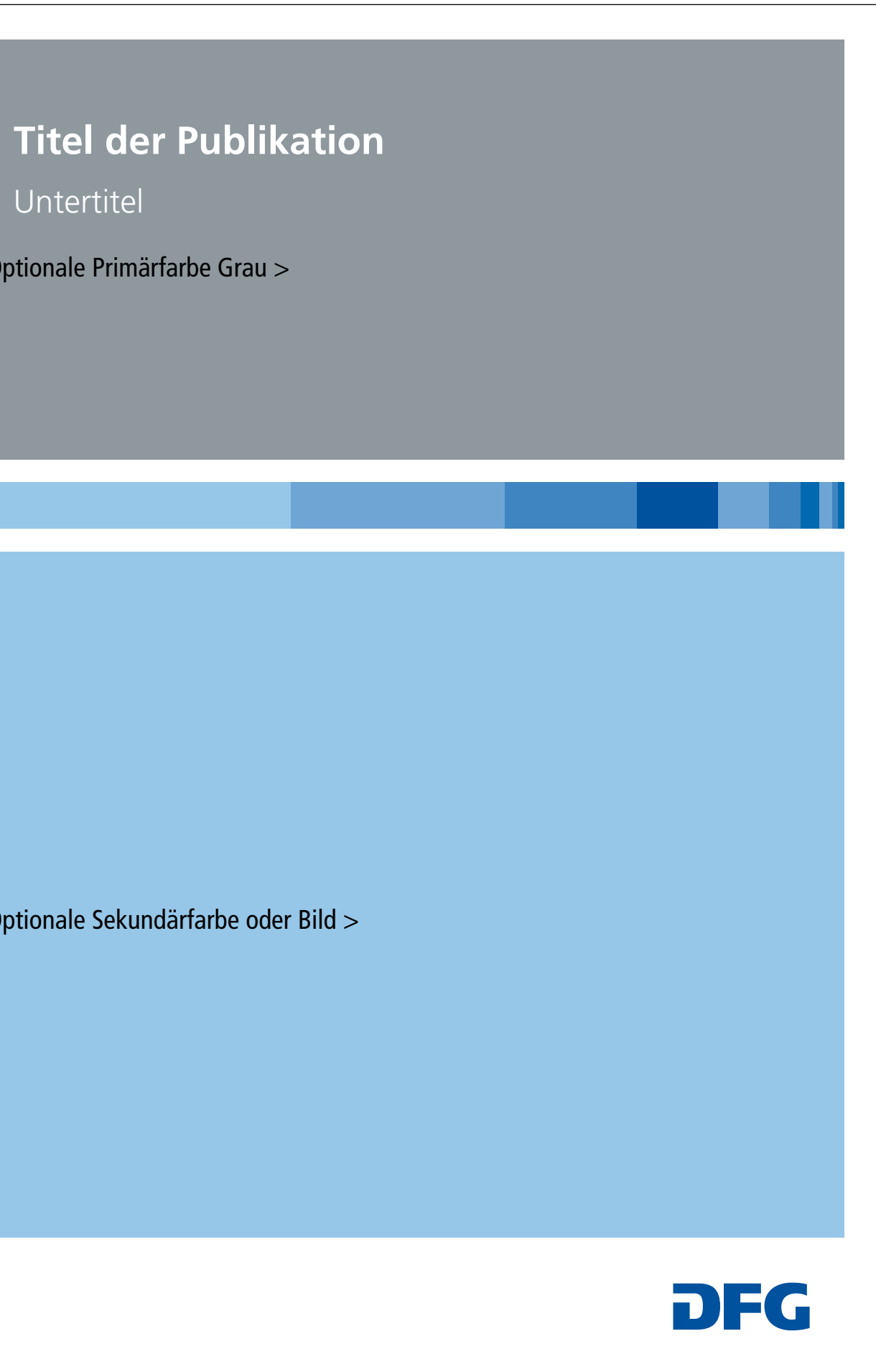

Untertitel

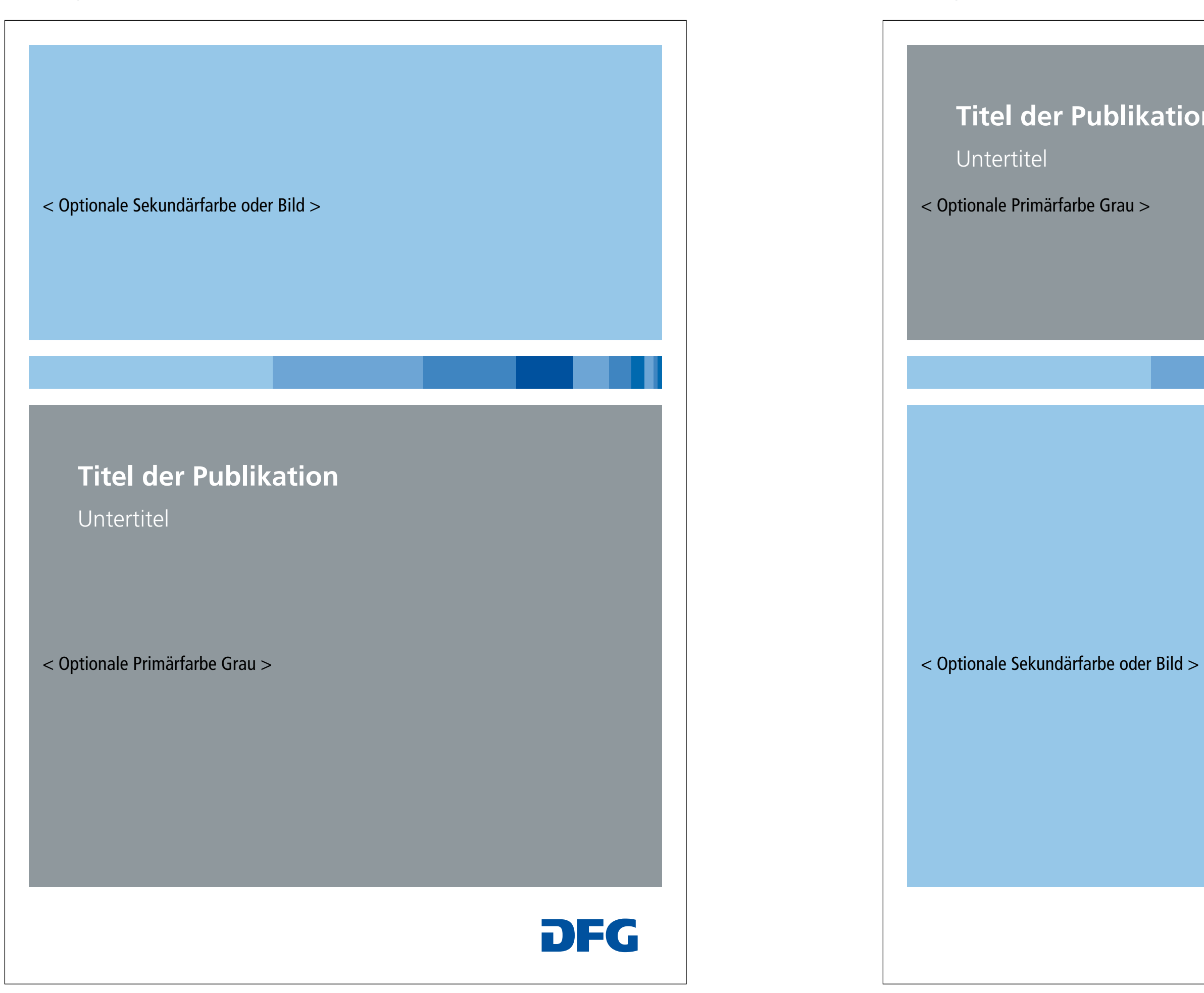

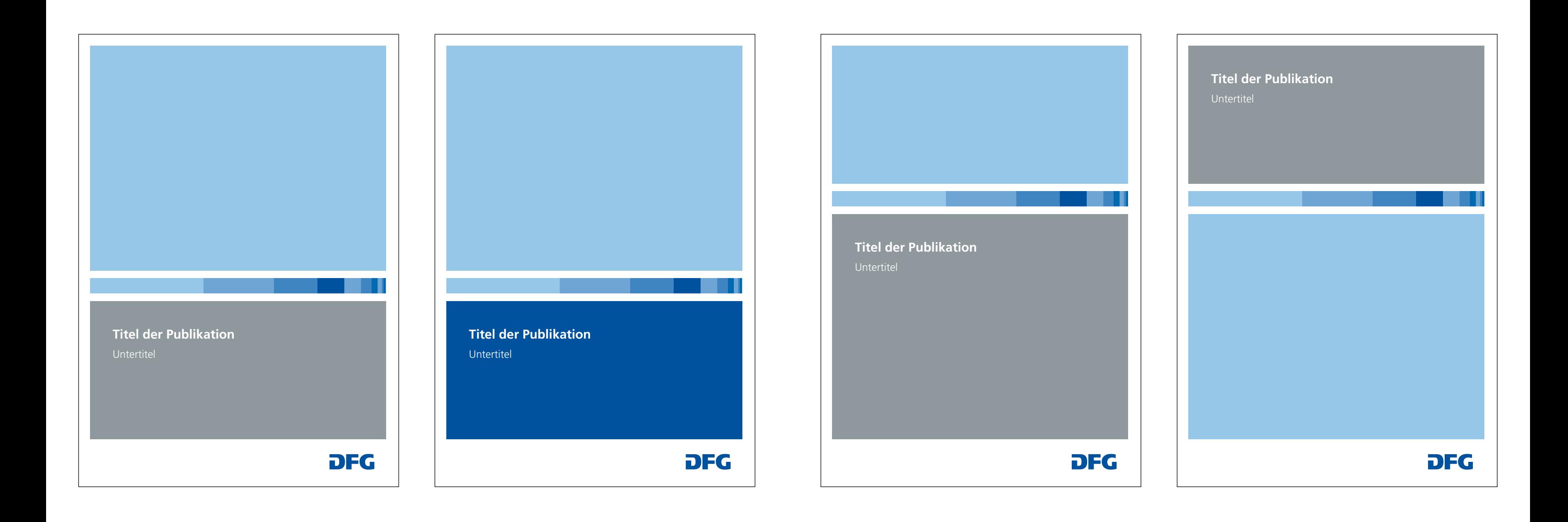

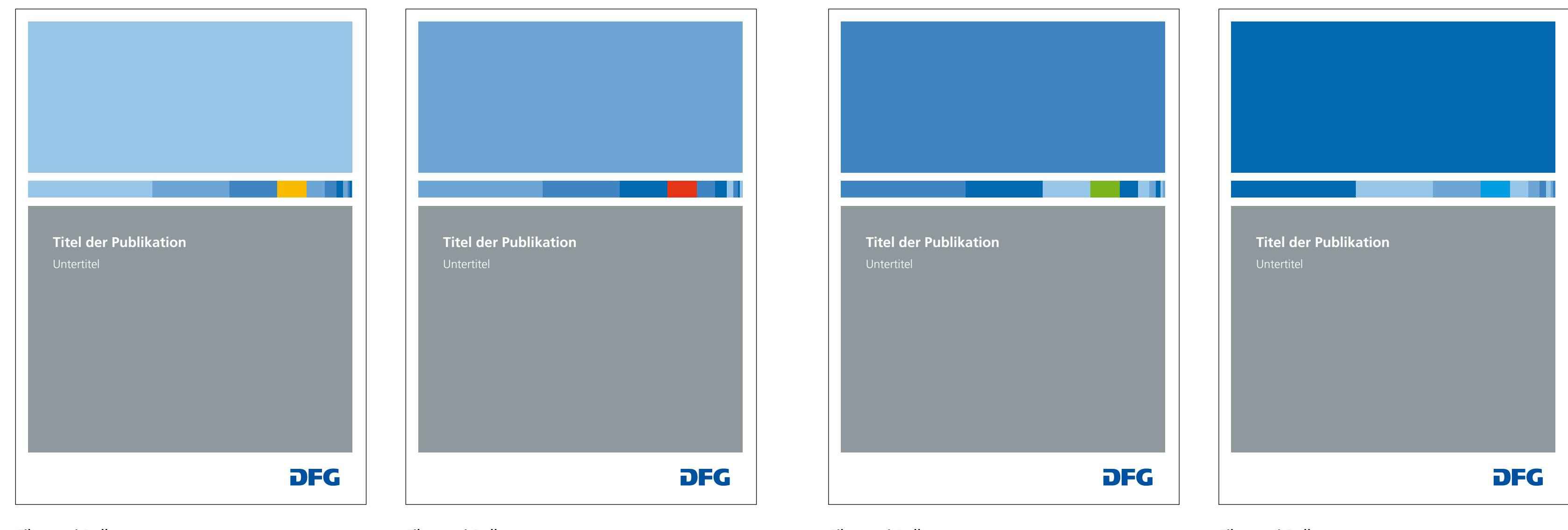

Fibonacci-Balken Geistes- und Sozialwissenschaften

Fibonacci-Balken Lebenswissenschaften

Fibonacci-Balken Naturwissenschaften Fibonacci-Balken Ingenieurwissenschaften

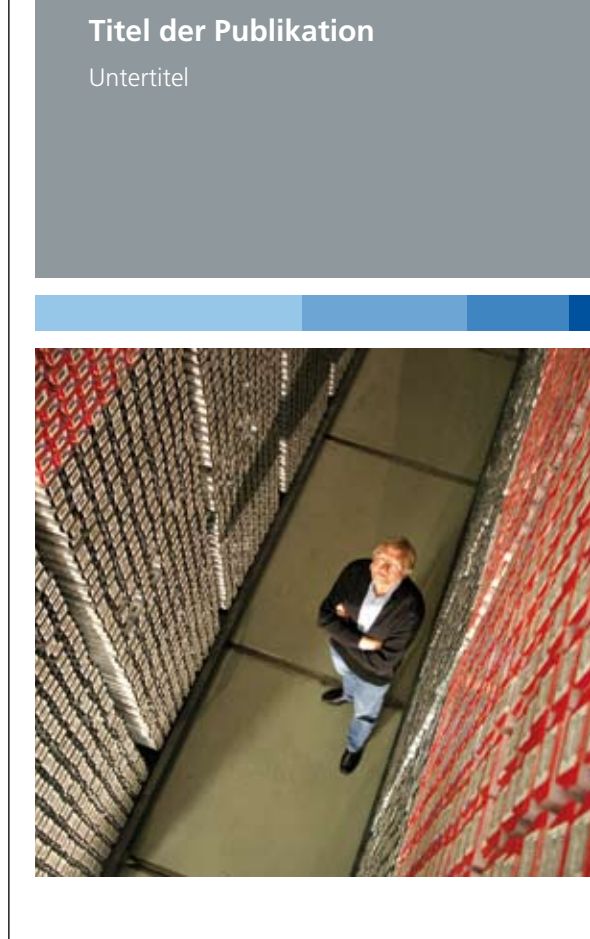

### **Titel der Publikation**

### **DFG**

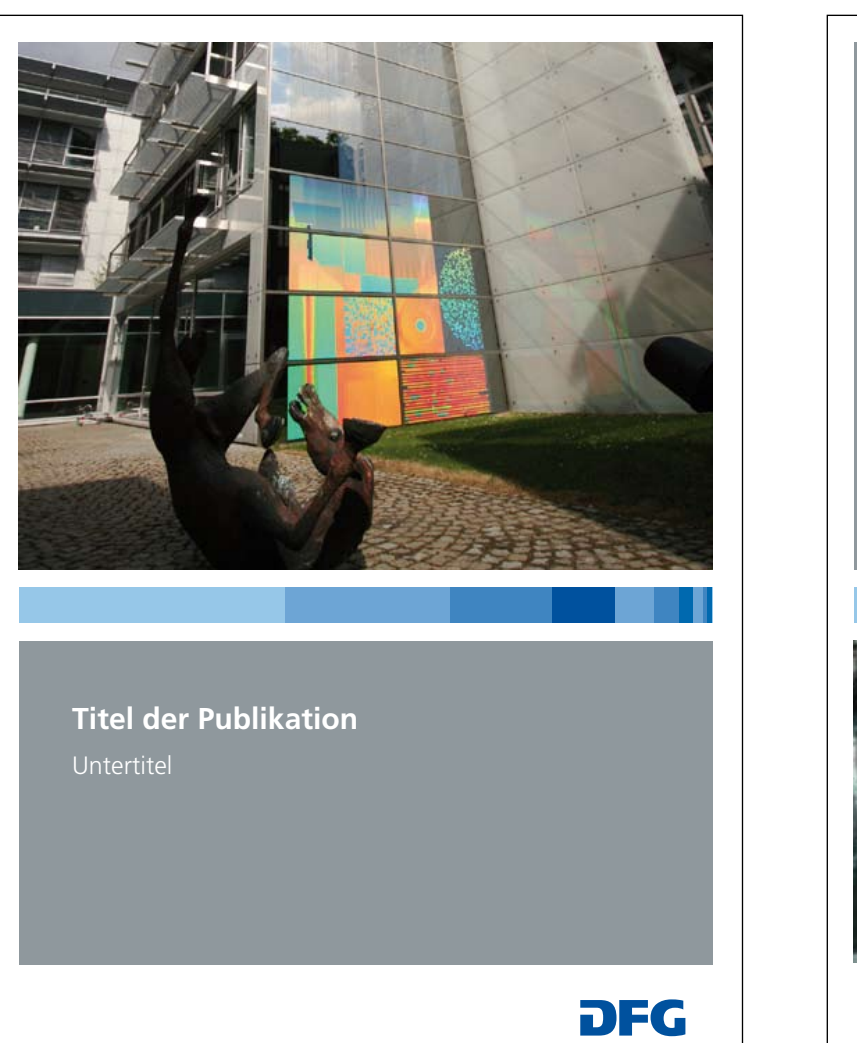

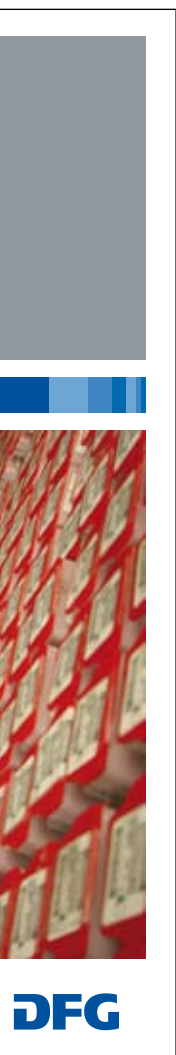

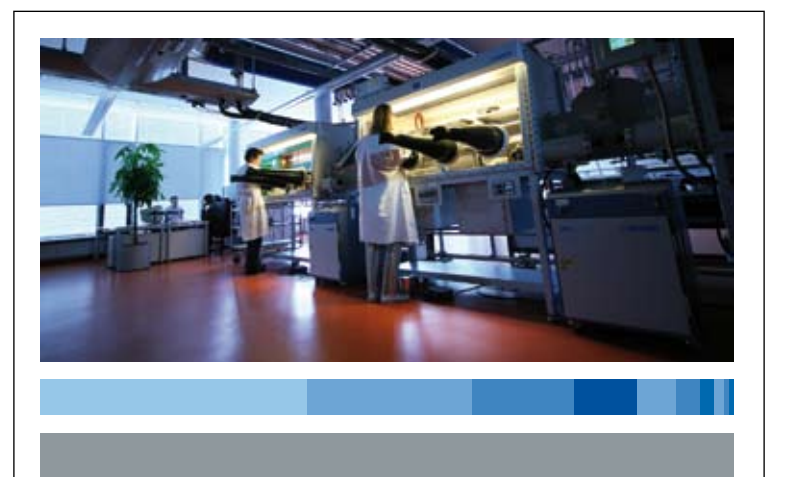

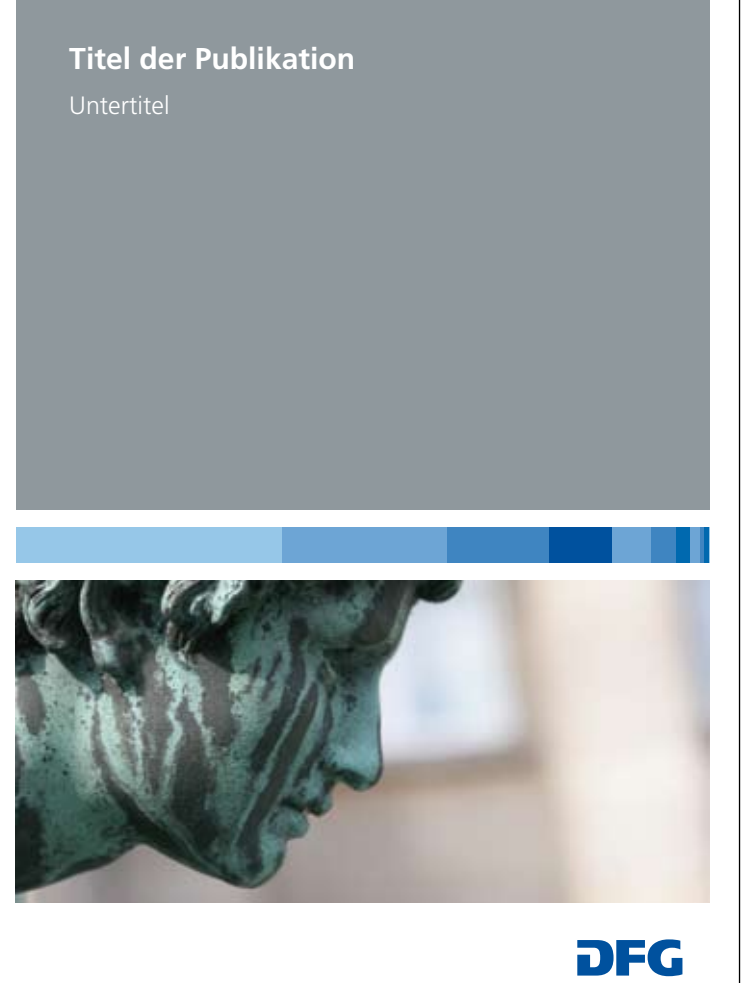

**Titel der Publikation**

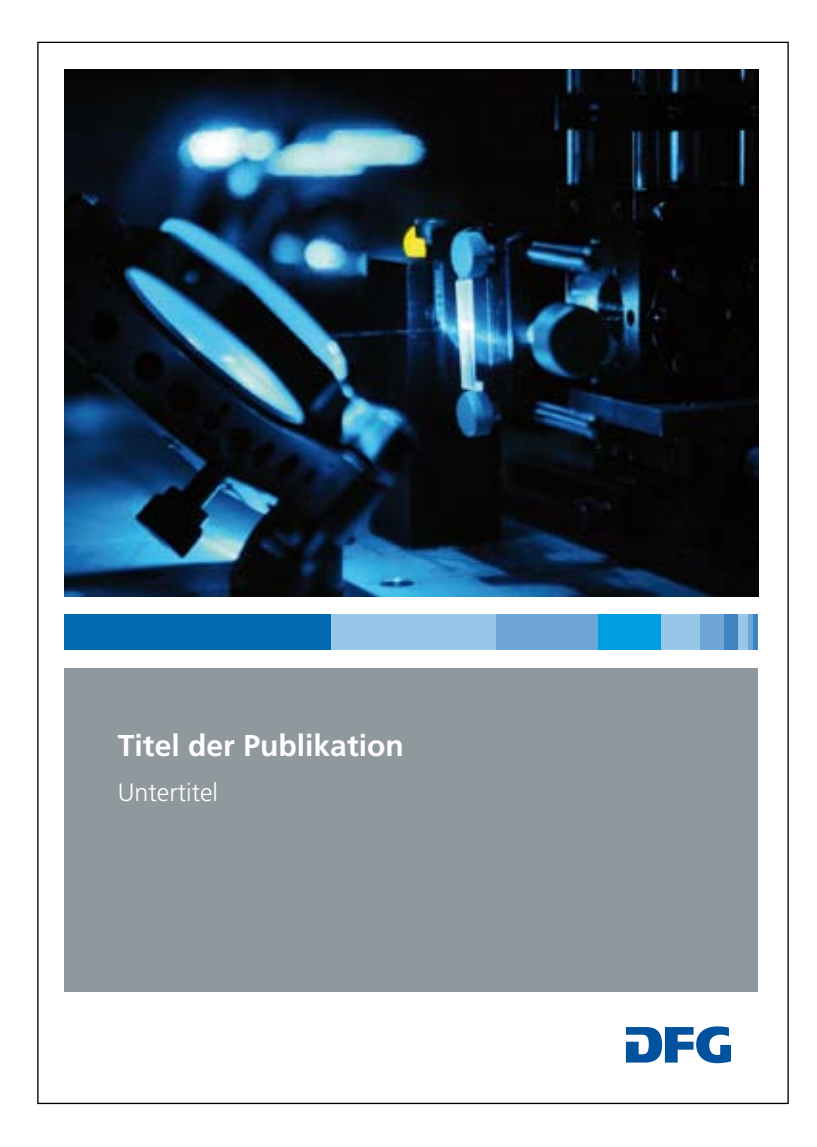

**Titel der Publikation DFG** 

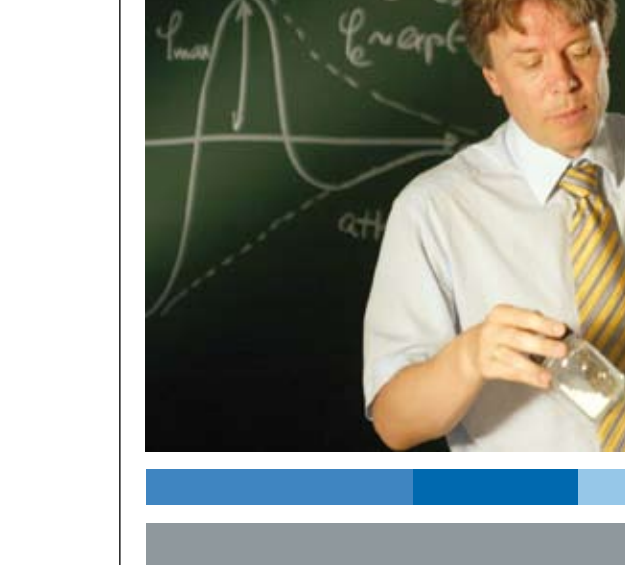

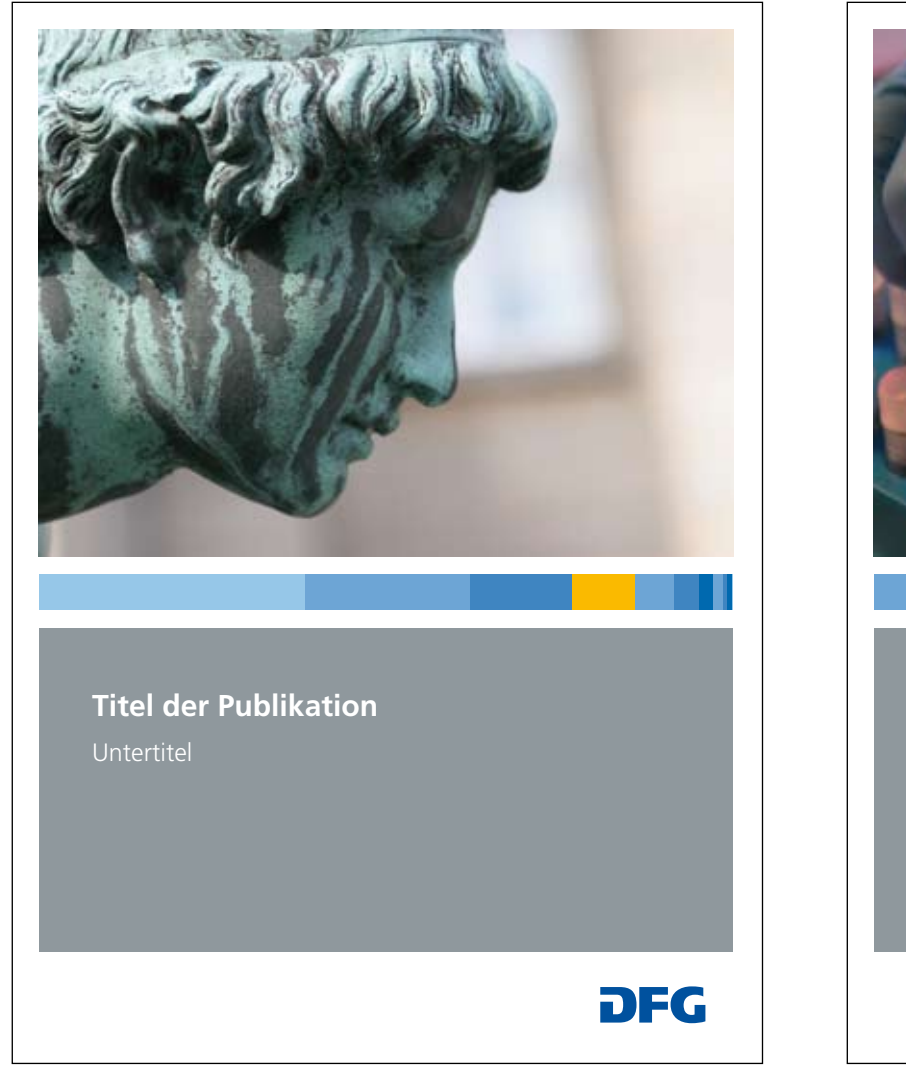

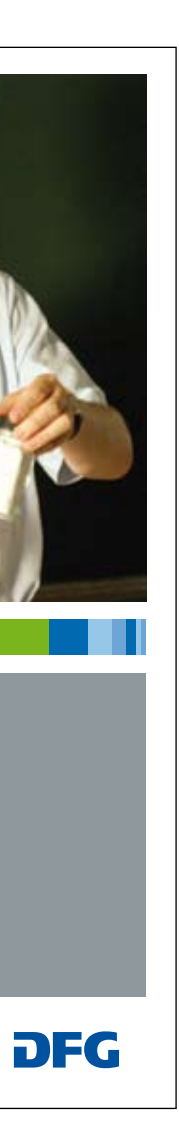

Fibonacci-Balken Geistes- und Sozialwissenschaften

Fibonacci-Balken Lebenswissenschaften Fibonacci-Balken Naturwissenschaften

Fibonacci-Balken Ingenieurwissenschaften

# **Titel der Publikation**

Untertitel

# **DFG**

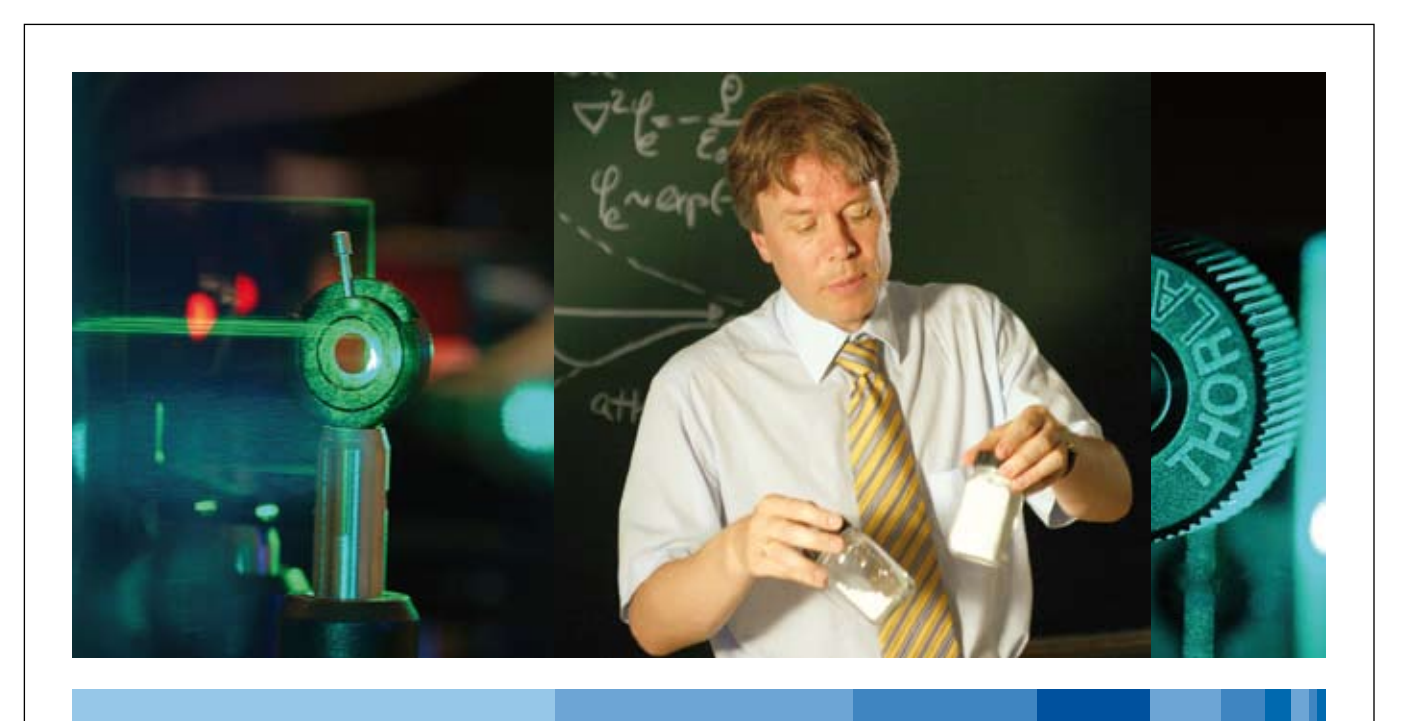

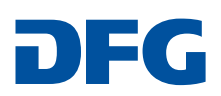

## **Titel der Publikation** Untertitel

### **Beispiel für 2 Bilder Beispiel für 3 Bilder**

**Deutsche Forschungsgemeinschaft**

Kennedyallee 40 · 53175 Bonn Postanschrift: 53170 Bonn Telefon: + 49 228 885-1 Telefax: + 49 228 885-2777 postmaster@dfg.de www.dfg.de

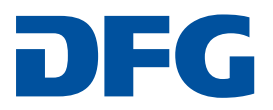